## iPadロック解除時のパスコードを変更する方法

iPadのロックを解除するには、パスコードを入力する必要があります。 これは、万が一、iPadをどこかに置き忘れた時や、失くしてしまった時でも、他の 人に勝手に中の情報を見られないようにするためです。 iPadを受け取ったとき は、全員同じパスコードに設定していますので、以下の手順で変更してください。

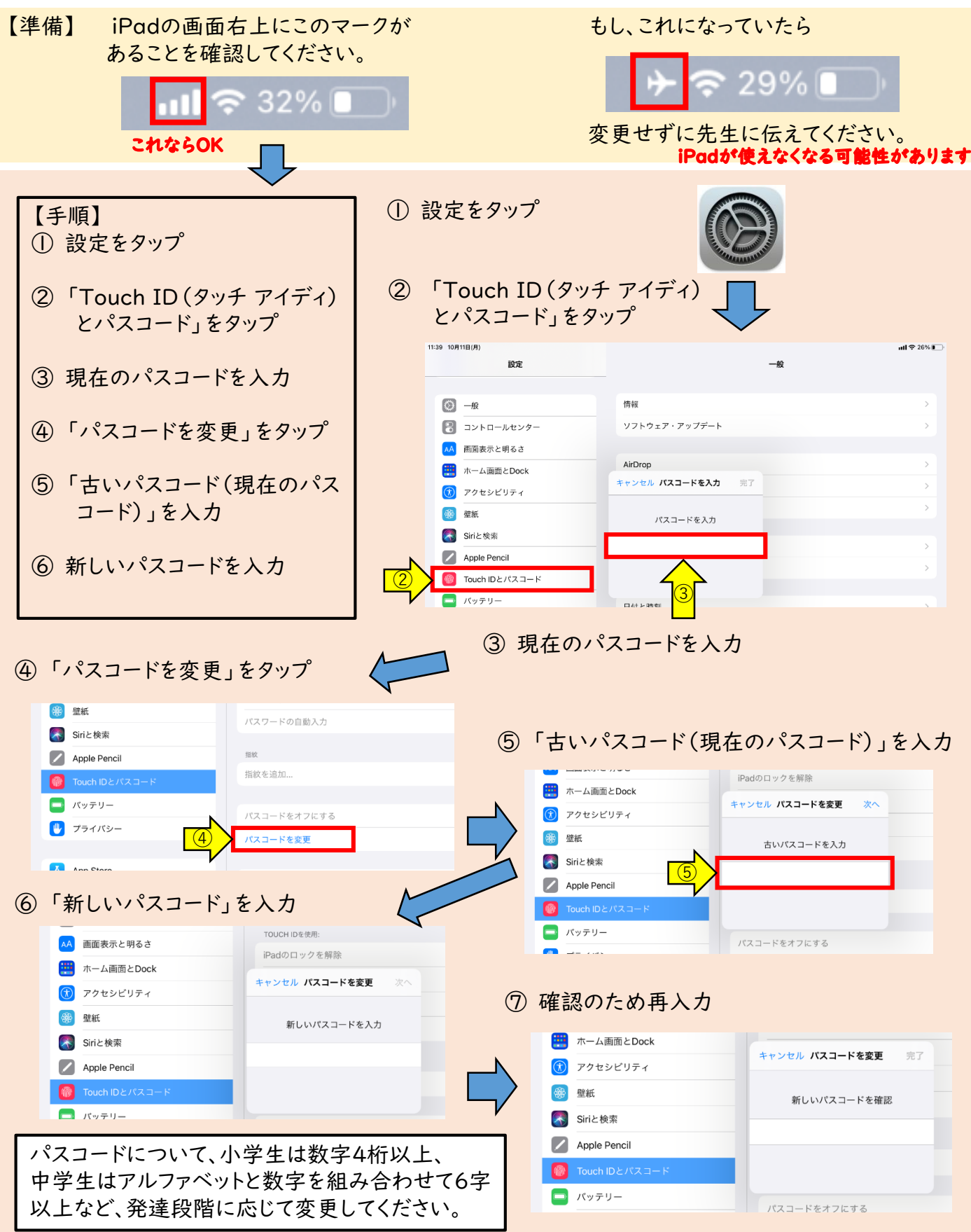